## dbsync

Dieses Programm syncronisiert die Daten zwischen TomBisto und einem Laptop.

## **TomBisto-WEB**

## **Laptop mit MYSql**

## /settings/settings.inc.php

für dbsync Bestimmte Module/Funktionen werden weggeschaltet beim Laptop 

- islaptop
	- o Ist der Pc ein Laptop? Standardwert 0
- dbsyncserver
	- Wie lautet die Url des Servers, mit dem sich der Laptop synchronisieren soll? Standardwert http://bisto.ocw2.de/

From: http://wiki.girona.de/ - Girona Wiki

Permanent link: http://wiki.girona.de/doku.php?id=tombisto:systemadmin:dbsync:start&rev=139687839

Last update: 2016/12/20 10:03

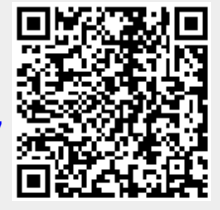